# BuildersCAD 9.1 **Update Notes**

#### **\*** Public Release

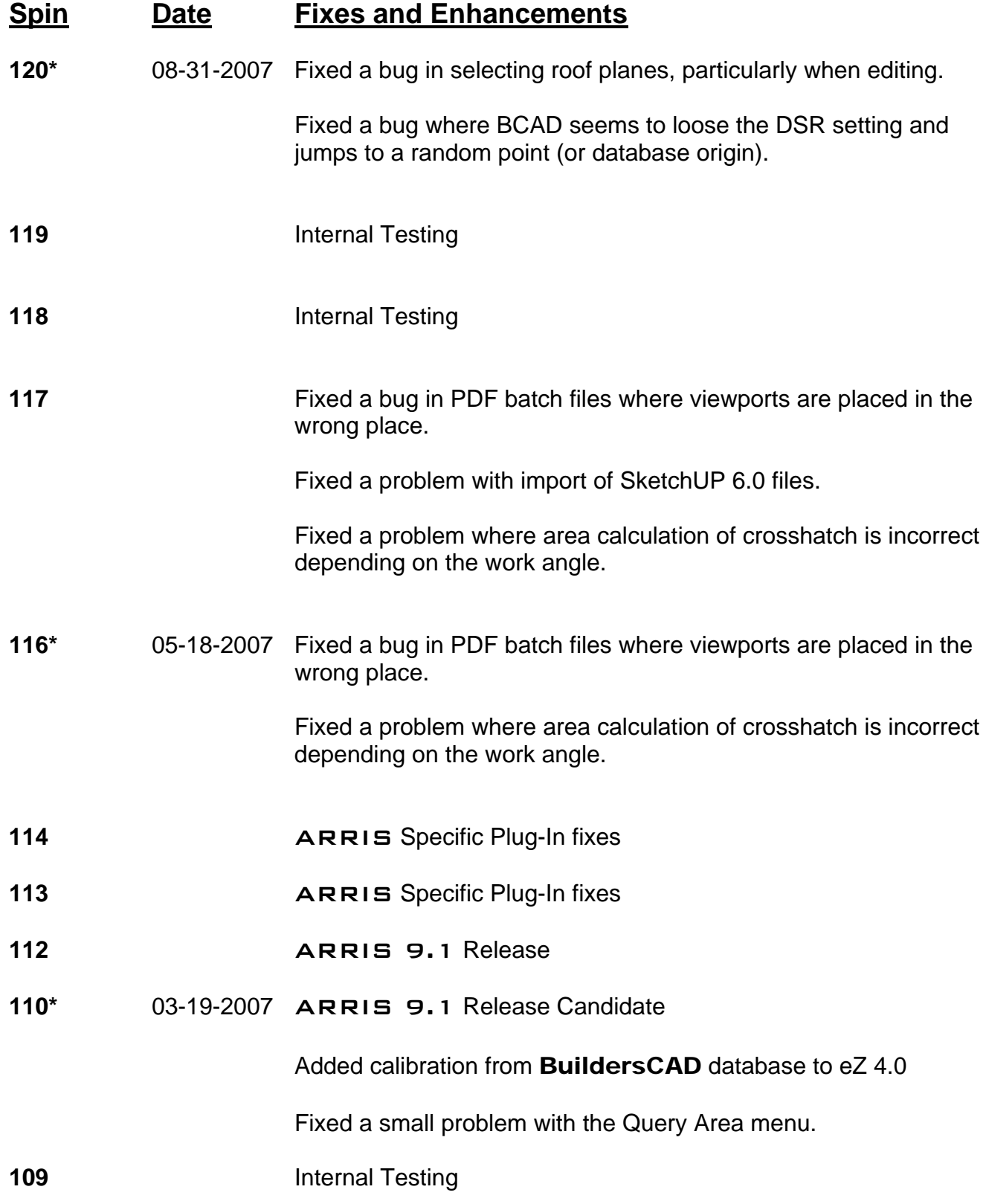

## BuildersCAD 9.1 **Update Notes**

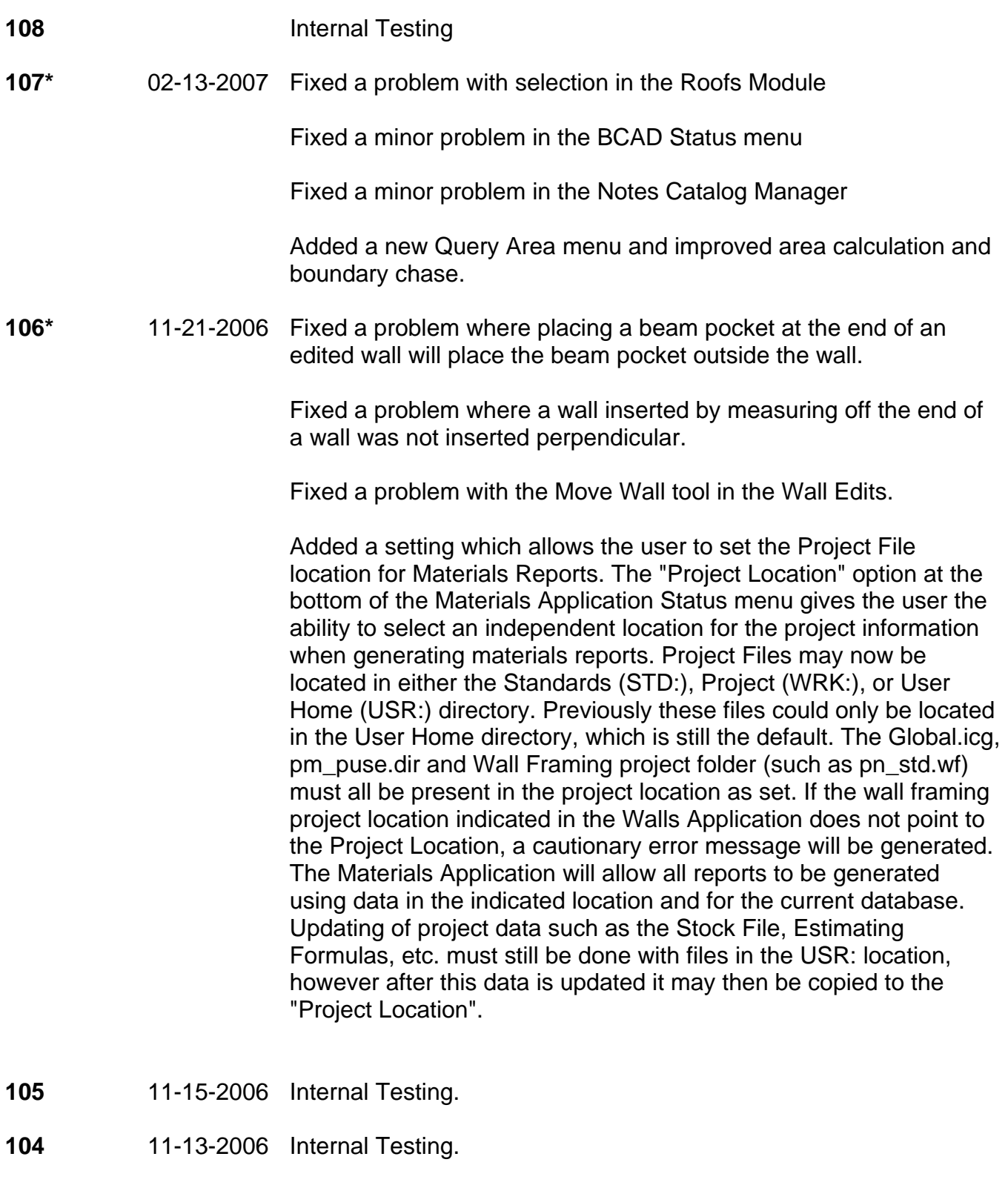

**103\*** 10-03-2006 Fixed an error with plotting and .pdf creation of multiple layers.

### BuildersCAD 9.1 **Update Notes**

Raised the number of viewports that may be placed on a sheet from 32 to 128.

#### **102\*** 09-19-2006 **BuildersCAD 9.1 Release**